# INSTITUTO POLITÉCNICO NACIONAL

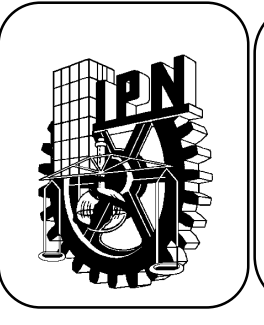

 *Centro de Estudios Científicos y Tecnológicos Nº 1*

*"Gonzalo Vázquez Vela"*

**Carrera de Técnico en Sistemas Digitales**

*Guía de estudio de la Unidad de Aprendizaje Programación Visual*

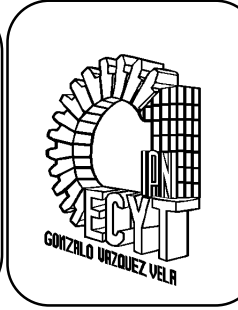

## *Instrucciones: Contesta las preguntas lo más concreto posible, lo cual te ayudara a estudiar y comprender los conceptos básicos.*

## *UNIDAD TEMÁTICA I OBJETOS, EVENTOS Y AMBIENTES DE TRABAJO*

## *TIPOS DE PROGRAMACIÓN Y SUS CARACTERÍSTICAS*

- Realiza un mapa conceptual sobre los conceptos de programación visual.
- Realiza una tabla comparativa entre los tipos de lenguaje de programación.

## *LENGUAJE UNIFICADO DE MODELADO*

- ¿Por qué es necesario contar con diversos diagramas en el modelo de un sistema?
- Define que es UML.
- Realiza un cuadro sinóptico de los diagramas utilizados en UML.
- ¿Cuáles diagramas le dan una perspectiva estática de un sistema?
- ¿Cuáles diagramas le dan una perspectiva dinámica de un sistema (esto es, muestran el cambio progresivo)?
- ¿Para un juego de ajedrez, que diagrama utilizarías?
- ¿Qué preguntas formularias para obtener un sistema que juegue ajedrez con una persona?
- ¿Qué es un objeto en Programación Orientada a Objetos?
- ¿Cómo trabajan los objetos en conjunto?
- ¿Qué establece la multiplicidad?
- ¿Pueden asociarse dos objetos entre sí en más de una manera y cómo?
- ¿Cómo se representa una clase en el UML?
- ¿Qué información puede mostrar en un símbolo de clase?
- ¿Qué es una restricción?
- ¿Para qué adjuntaría una nota a un símbolo de clase?
- ¿Cómo representaría la multiplicidad?
- ¿Cómo describiría la herencia?
- ¿Cuál es la diferencia entre una agregación y una composición?

## *LENGUAJE DE PROGRAMACIÓN VISUAL*

- ¿Qué es visual basic?
- ¿Qué diferencia hay entre las aplicaciones procedurales y las aplicaciones manejadas por eventos?
- ¿Qué es un objeto de visual basic?
- ¿Qué es una propiedad?
- ¿Qué es un método?
- ¿Qué es un evento?
- ¿De qué partes se integra el entorno integrado de desarrollo (IDE) de visual basic?
- ¿Qué es un formulario?
- ¿Qué es un control?
- ¿Qué es un proyecto?
- ¿Cuáles son los 6 tipos de archivo que genera visual basic?

#### *UNIDAD TEMÁTICA II FUNDAMENTOS DE LA PROGRAMACIÓN VISUAL*

#### *TIPOS DE DATOS*

¿Cuáles son los tipos de datos que maneja visual basic y como se declaran?

#### *VARIABLES Y CONSTANTES*

- ¿Cuál es la forma correcta de declarar una variable en visual basic?
- ¿Cuál es la forma correcta de declarar una constante en visual basic?

#### *PALABRAS RESERVADAS*

Menciona al menos 5 palabras reservadas en visual basic

#### *OPERADORES ARITMETICOS, LOGICOS Y RELACIONALES*

 Realiza un cuadro sinóptico donde describas cada uno de los operadores aritméticos, lógicos y relacionales utilizados en visual basic.

#### *ESTRUCTURAS DE CONTROL*

- Escribe la sintaxis y diagrama de flujo para cada una de las siguientes estructuras de control utilizadas en visual basic:
	- o IF THEN ELSE
	- o SELECT CASE
	- o FOR NEXT
	- o DO LOOP

### *FUNCIONES*

Explica que es el procedimiento function en visual basic.

## *DESARROLLO DE PROGRAMAS EN AMBIENTE VIRTUAL*

¿Cuáles son los siete pasos para desarrollar una aplicación de visual basic?

#### *MENUS*

Describe el procedimiento para crear menús en una aplicación de visual basic.

#### *CUADROS DE DIALOGO*

- Escribe la sintaxis para la función msgbox de visual basic.
	- Escribe la sintaxis para la función inputbox de visual basic.

#### *CONTROLES BÁSICOS*

- Explica para que se usa cada control de la siguiente lista:
	- a) Label
	- b) Textbox
	- c) Frame
	- d) Commandbutton
	- e) Checkbox
	- f) Optionbutton
	- g) HScrollBar
	- h) VScrollBar
	- i) Listbox
	- j) Combobox

## *MANEJO DE ARCHIVOS*

¿Cuáles son las instrucciones para poder utilizar archivos en visual basic?

## *UNIDAD TEMÁTICA III APLICACIONES DE LA PROGRAMACIÓN VISUAL*

#### *PUERTOS DE COMUNICACIÓN*

 Explica brevemente cuales son los procesos a superar para realizar la comunicación con un puerto serial o un puerto USB utilizando visual basic.

# *Sección de problemas*

- 1. Modela con UML los diagramas de clase de los siguientes problemas:
	- A) Obtener el diagrama de clases de un sistema de información muy simplificado de una biblioteca. En ella aparecen socios, que se dan de alta en la biblioteca y a partir de ese momento pueden tomar prestados libros de la misma. Un socio está caracterizado por un número de socio, un nombre y una dirección; además, en cada momento se puede saber el número de libros que un socio tiene prestados, y si tiene más de cinco libros. Por su parte, de cada libro se conoce su código, título, autor y si está o no disponible; además se puede saber en cualquier momento la localización del libro en la biblioteca, así como la signatura del mismo. Un libro puede ser cambiado de lugar, y se le puede cambiar igualmente su signatura; de hecho, siempre que se cambia la signatura de un libro es porque se cambia de lugar. Los libros se prestan a los socios, y como consecuencia aparece la noción de préstamo; un préstamo estará caracterizado, además de por el código del libro prestado y el número de socio, por la fecha del mismo. Por otra parte también se va a llevar control de los socios que tengan prestados más de 5 libros, haciendo que estos socios pasen a especializarse temporalmente en *socios\_no\_fiables*, para controlar que a este tipo de socios no se les pueda prestar más libros. Los socios que devuelven libros más tarde de lo establecido, se les penalizarán con una multa. La biblioteca adquiere los libros directamente de las editoriales con las que trabaja. De vez en cuando, el bibliotecario comprueba el estado de los libros y en caso de encontrarse en mal estado, es llevado al servicio de restauración para proceder a su reparación, si es posible, si no, se desecha.

B) Obtener el diagrama de clases de un sistema que gestiona las matrículas de los estudiantes en una universidad. Una persona viene caracterizada por su DNI, nombre, dirección y estado civil, y ésta puede convertirse en estudiante al darse de alta como tal en la universidad. Como estudiante podrá matricularse de las asignaturas que se imparten en la universidad, que tendrán un código, un nombre, un profesor responsable y un curso asignado. Una vez matriculado, el estudiante podrá recibir una beca, y en su nueva condición de becario tendrá asignado un nuevo código y se conocerá el importe de la misma; al finalizar el curso, la condición de becario acabará. Una vez el estudiante se matricula, tanto si recibe beca como si no, deberá examinarse de las asignaturas en las que se encuentra matriculado hasta que finalice el curso y vuelva a matricularse de nuevo, o bien deje la universidad y con ello deje de ser estudiante. Además, convendrá tener una serie de aplicaciones tales como dar de alta a nuevas personas y asignaturas, llevar a cabo la matriculación de estudiantes en asignaturas, registrar las notas obtenidas por los estudiantes al examinarse de cualquier asignatura en la que están matriculados y una serie de listados tales como los alumnos matriculados en una asignatura, las asignaturas en las que se ha matriculado un alumno y el listado de notas por asignatura (actas).

C) Realizar el diagrama de Clases correspondiente al siguiente sistema: Se trata de un sistema de reservas de un hotel. El hotel permite hacer reservas de habitaciones y de ello se encarga el Administrativo de Reservas, y de forma alternativa el cliente la puede hacer también por Internet. Siempre que se solicita la reserva de una habitación, se comprueba si la persona es cliente del hotel, en cuyo caso solo hay que cumplimentar los datos de la reserva (fecha de entrada, fecha de salida, tipo de habitación, etc.). Si la persona no es cliente del hotel, además, hay que darlo de alta e introducir sus datos personales. Una reserva puede ser anulada en cualquier momento, pero si se realiza con menos de 24 horas de antelación, se penaliza al cliente cargándole una cantidad equivalente al 50% del coste de una noche en la habitación reservada. Una vez el cliente llega al hotel, el Recepcionista comprueba su reserva y los datos del cliente y procede a registrarlo. Una vez concluida la estancia, el Recepcionista procede a facturar la estancia.

- 2. Realiza los siguientes programas en VB:
- A) Realiza una aplicación que calcule el área de un triángulo.
- B) Realiza una aplicación que convierta la edad en años de una persona a meses.
- C) Realiza una aplicación que convierta pesos a dólares.
- D) Realiza una aplicación que evalué la ecuación:  $Y = 5x^2 3x + 2$ .
- E) Realiza una aplicación que evalué la ecuación:  $Y = 4x^3 3x^2 + 2x -5$ .
- F) Realiza una programa donde la primera ventana capture los datos de un alumno incluyendo las calificaciones de 3 materias diferentes y una segunda ventana despliega un reporte de calificaciones del alumno incluyendo su promedio final.